## **Tallmadge Moodle Services** http://moodle.tallmadge.k12.oh.us

## What is Moodle?

- Moodle is an online course management system (CMS) software package, designed to help educators easily create online resources for their courses.
- Used worldwide across all curriculum categories by students from K-12, Universties, Trade Schools, Continuing Education programs and Work Place Training and Certification.
- Open Source software = it's FREE.

### **The benefits.**

Moodle is not meant to completely replace traditional courses and teaching methods. Some of the main benefits are as follows:

- 1. Moodle provides students with valuable exposure to online course work. Currently, most university students have some form of online course work.
- 2. Because the system is web based, it also allows us to extend the school day because the course resources are available anytime from any computer with internet access
- 3. Resources are stored on a Tallmadge web server and delivered to the student electronically via a web browser. This eliminates the need to print out 30-40 copies of handouts, assignments, quizzes, etc. The savings in toner/ink and paper are very real.
- 4. Moodle's modular design allows teachers to customize their online course and integrate into their teaching methods at a pace they are comfortable with.

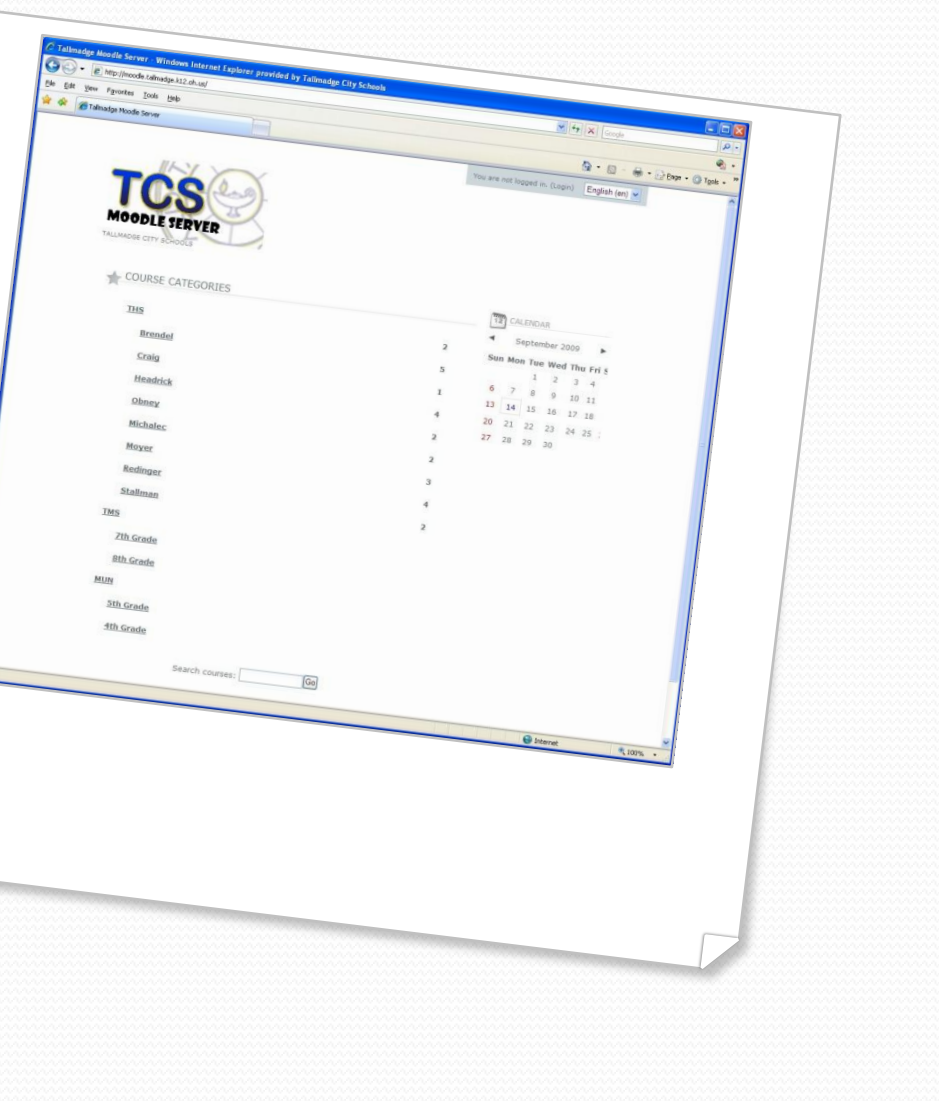

## Components of Moodle

### **Courses Safety**

- All teachers are capable of managing their course with Moodle. Courses are created centrally and students are enrolled in the appropriate course.
- Student login credentials are the same as their network credentials thus eliminating the need for students to remember more than one username/password combination.

- Student interaction is limited to staff and students within the District and further limited to those enrolled in the specific course.
- Provides a secure internet environment for discussion and sharing of information and materials.

# Components of Moodle (cont.)

#### **Resources Activities**

- Teachers "post" material for students to read, view and/or download for editing or to use a template for creating a new project. These resources include:
- Text pages
- Links to other websites
- Creation of new web page
- Links to uploaded Word documents, presentations, pdf files etc.

- Assignments
- Quizzes
- Glossary
- Discussion Forums
- Chat
- Feedback and polls
- Wiki & Blog components
- Modular addition of activities as needed.